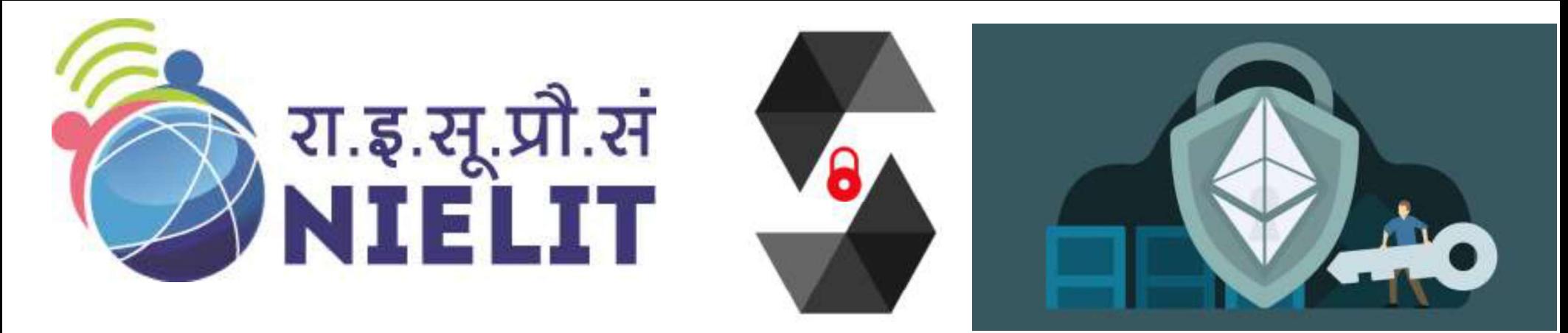

National Institute of Electronics and Information Technology

## Contracts, Inheritance, Libraries & Security Consideration Module 4-Mastering Solidity Programming

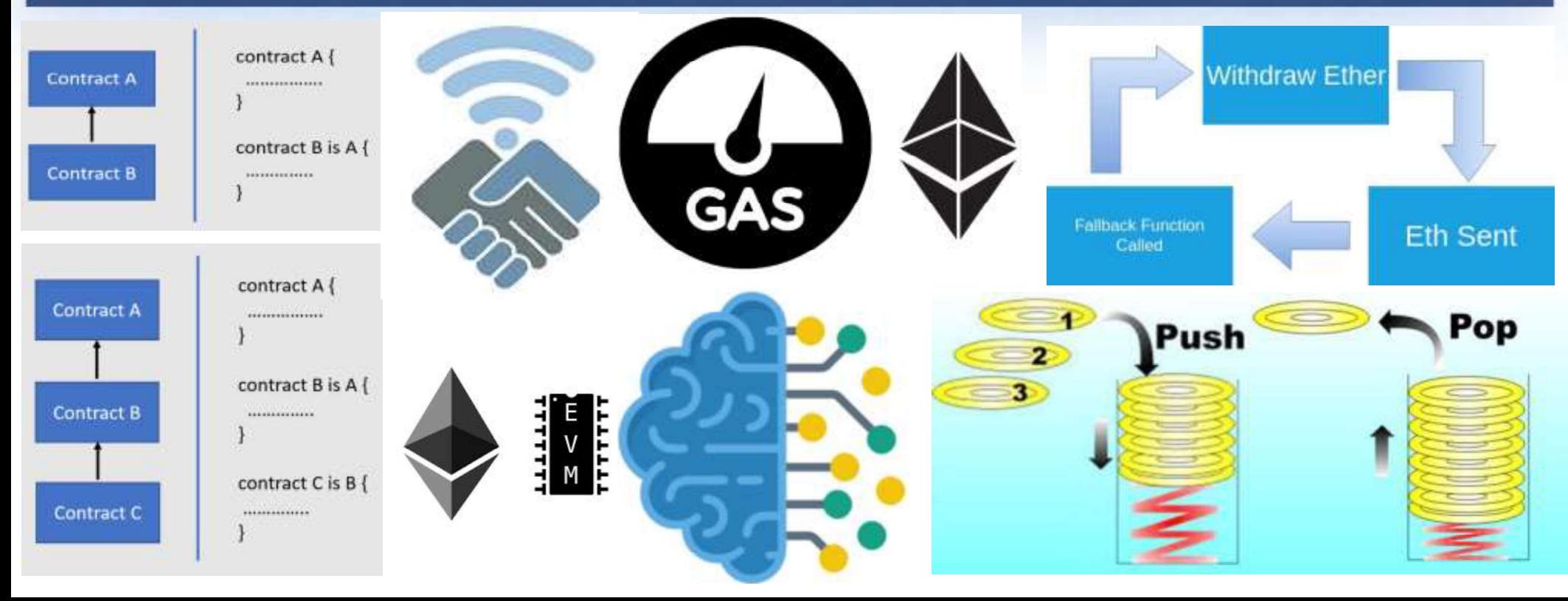

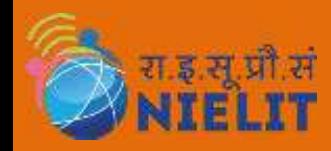

## Creating Contracts

- **EXAMPLIT Creating Contracts**<br>1. Contracts in Solidity are similar to classes in object-oriented languages. They contain<br>1. A contract and its functions need to be called for anything to happen. There is no "cron"<br>1. A con
- **ERELIT**<br>Contracts in Solidity are similar to classes in object-oriented languages. They contain<br>persistent data in state variables and functions that can modify these variables.<br>A contract and its functions need to be cal **Example 1.1**<br>
2. **A contracts in Solidity are similar to classes in object-oriented languages. They contain<br>
persistent data in state variables and functions that can modify these variables.<br>
2. A contract and its functio Creating Contracts**<br> **Creating Contracts**<br> **Concept in Solidity are similar to classes in object-oriented languages. They contain**<br>
persistent data in state variables and functions that can modify these variables.<br>
2. A c
- 
- **Creates in Solidity are similar to classes in object-oriented languages.** They contain persistent data in state variables and functions that can modify these variables.<br>
2. A contract and its functions need to be called **EXECUTELT CONTRACTS**<br> **EXECUTE CONTRACTS**<br> **CONTRACTS**<br> **CONTRACTS**<br> **CONTRACTS**<br> **CONTRACTS**<br> **CONTRACTS**<br> **CONTRACTS**<br> **CONTRACTS**<br> **CONTRACTS**<br> **CONTRACTS**<br> **CONTRACTS**<br> **CONTRACTS**<br> **CONTRACTS**<br> **CONTRACTS**<br> **CONTRACT EXECTMENT SECTS**<br>
1. Contracts in Solidity are similar to classes in object-oriented languages. They contain<br>
persistent data in state variables and functions that can modify these variables.<br>
2. A contract and its functi Contracts in Solidity are similar to classes in object-oriented languages. They contain<br>persistent data in state variables and functions that can modify these variables.<br>A contract and its functions need to be called for a persistent data in state variables and functions that can modify these variables.<br>
A contract and its functions need to be called for anything to happen. There is no "cron"<br>
concept in Ethereum to call a function at a part A contract and its functions need to be called for anything to happen. There is no "cron"<br>
concept in Ethereum to call a function at a particular event automatically.<br>
Contracts can be created "from outside" via Ethereum t ept in Ethereum to call a function at a particular event automatically.<br>
racts can be created "from outside" via Ethereum transactions or from<br>
racts.<br>
way to create contracts programmatically on Ethereum is via the JavaSe Contracts can be created "from outside" via Ethereum transactions or from within Solidity<br>
contracts.<br>
One way to create contracts programmatically on Ethereum is via the JavaScript API web3.js.<br>
It has a function called racts.<br>
way to create contracts programmatically on Ethereum is s<br>
a function called web3.eth.Contract to facilitate contract<br>
in a contract is created, its **constructor** is executed once.<br>
A constructor is **optional.**<br>
On 6. Internally, constructor arguments are passed ABI encoded after the contract has to contract is created, its **constructor** is executed once.<br>
5. When a contract is created, its **constructor** is executed once.<br>
a) A cons
- -
	-
	-
	-
	-
- 
- it has a function called web3.eth.Contract to facilitate contract creation.<br>
5. When a contract is created, its **constructor** is executed once.<br>
a) A constructor is **optional.**<br>
b) Only one **constructor** final code of the (a) A constructor is **optional.**<br>
(a) A constructor is **optional.**<br>
(b) A constructor is **optional.**<br>
(b) This code includes all public and external functions and all functions to<br>
from there through function calls.<br>
(b) T

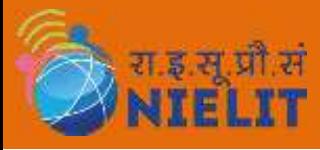

## Creating Contracts

*Example 3*<br> **Example 2011 Creating Contract OwnedToken {<br>
// `TokenCreator` is a contract type that is defined below. It is fine to r<br>
// as long as it is not used to create a new contract.<br>
TokenCreator creator;** *A REACTOR Creating Contract*<br> *MIELIT Creating Contract OwnedToken* {<br>// *TokenCreator` is a contract type that is defined below. It is fine to reference it*<br>// *as long as it is not used to create a new contract.*<br>Toke // as long as it is not used to create a new contract. **EXAMPLE SET ATTE COMPARE COMPARE COMPARE COMPARE COMPARE COMPARE COMPARE COMPARE COMPARE COMPARE COMPARE COMPARE COMPARE COMPARE COMPARE COMPARE COMPARE COMPARE COMPARE COMPARE COMPARE COMPARE COMPARE COMPARE COMPARE COMP** *MIELIT*<br> *MIELIT*<br>
Creation (<br>
// TokenCreator `is a contract type that is defined below. It is fine to reference it<br>
// as long as it is not used to create a new contract.<br>
TokenCreator creator;<br>
address name;<br>
defess a **Creative Contract OwnedToken**<br>
MIELIT Creative that is defined below. It is fine to reference<br>
// TokenCreator is a contract type that is defined below. It is fine to reference<br>
// as long as it is not used to create a ne

address owner;

bytes32 name;

 $\frac{1}{\sqrt{2\pi}}$ <br>  $\frac{1}{\sqrt{2\pi}}$  ( $\frac{1}{\sqrt{2\pi}}$  Contract of  $\frac{1}{\sqrt{2\pi}}$  is a contract type that is defined below. It is fine to reference it<br>  $\frac{1}{\sqrt{2\pi}}$  ( $\frac{1}{\sqrt{2\pi}}$  or  $\frac{1}{\sqrt{2\pi}}$  or  $\frac{1}{\sqrt{2\pi}}$  or  $\frac{1}{\$ *Acceptor*<br> **Accessed direct OwnedToken** {<br>
// TokenCreator' is a contract type that is defined below. It is fine to reference it<br>
// as long as it is not used to create a new contract.<br>
TokenCreator creator;<br>
This is the WHELIT<br>
IN COLOCALLET THE SURVEY OF THE SURVEY OF THE SURVEY TO MANUST THE SURVEY TO MANUST THE CONDUCT OF SURVEY TO MANUST THE CONDUCT OF THE SURVEY TO MANUST A HOW TO MANUST THE SURVEY TO MANUST THE SURVEY THAT A CURRENT owner = msg.sender; **ntract** OwnedToken {<br>// `TokenCreator` is a contract type that is defined below. It is fine to reference it<br>?/ os long as it is not used to create a new contract.<br>TokenCreator creator;<br>**Constructor (pytes32** name)<br>**constr** // 'TokenCreator` is a contract type that is defined below. It is fine to reference it<br>
// os long as it is not used to create a new contract.<br>
TokenCreator creator;<br>
bytes32 name;<br>
this is the constructor which registers **nstructor(bytes32\_name)** {<br>
State variables are accessed via their name and not via e.g. 'this.owner'. Functions can be<br>
accessed directly or through 'this.f', but the latter provides an external view to the function.<br>
In State variables are accessed via their name and not via e.g. 'this.owner'. Functions can be accessed directly or through 'this.f', but the latter provides an external view to the function constructor, you should not access

```
creator = TokenCreator(msg.sender);
```

```
name = _name;
```

```
}
```
}

### function changeName(bytes32 newName) public {

```
if (msg.sender == address(creator))
```

```
name = newName;
```
## Creating Contracts

```
function transfer(address newOwner) public {
```
if (msg.sender != owner) return;

*MIELIT* **Creating Contracts**<br>
WIELIT **Creating Contracts**<br> *() Only the current owner can transfer the token.*<br> *if (msg.sender != owner) return;*<br>
// We ask the creator contract if the transfer should proceed. If the cal **EXAMPLELIT**<br>
WIELIT ton transfer(address newOwner) public {<br>
// Only the current owner can transfer the token.<br>
if (msg.sender != owner) return;<br>
if (creator.isTokenTransferOK(owner, newOwner))<br>
if (creator.isTokenTransfe **EXAMPLE CONTRANS CONTRANS CONTRANS (CREATING CONTRANS )**<br>
Ition transfer(address newOwner) public {<br>
// Only the current owner can transfer the token.<br>
if (msg.sender != owner) return;<br>
// We ask the creator contract if t owner = newOwner; }

}

}

}

**EXAMPLE TREAT SET ASSECT AND SET ASSECT AND SET ASSECT AND MELLT**<br>
function transfer(address new Owner) public {<br>  $\frac{1}{2}$  (only the current owner can transfer the token.<br>
if (msg.sender != owner) return;<br>  $\frac{1}{2}$  (We FINITELIT<br> **FEAT ACTS CONTRESS**<br>
Function transfer laddress new Owner) public {<br>
//Only the current owner can transfer the token.<br> **if** (msg.sender I= owner) return;<br>
//We ask the creator contract if the transfer should pr **tion transfer(address new Owner) public {**<br>
// Only the current owner can transfer the token.<br> **if** (msg.sender  $l =$  owner) return;<br>
// We ask the creator contract if the transfer should proceed. If the call fails the exe **commistrical and the commistrical of the Commistration (**// Only the current owner can transfer the token.<br> **if** (msg.sender I= owner) **return;**<br>
// We ask the creator contract if the transfer should proceed. If the call // Only the current owner can transfer the token.<br> **if** (msg.sender != owner) **return**;<br>
// We ask the creator contract if the transfer should procee<br> **if** (creator.isTokenTransferOK(owner, newOwner))<br>
owner = newOwner;<br> metricular change of the transfer of the transfer should proceed. If the call fails the execution also fails here.<br>
if (creatorisTokenTransferOK(owner, newOwner))<br>
and the call fails the execution also fails here.<br>
<br> **htra** 

wher = newOwner;<br>
htract TokenCreator {<br>
function createToken(bytes32 name) public returns (OwnedToken tokenAddress) {<br>
// Create a new `Token` contract and return its address. From the JavaScript side, the return type of function isTokenTransferOK(address currentOwner, address newOwner) ract TokenCreator {<br>
nction createToken(bytes32 name) public returns (OwnedToken tokenAddress) {<br>
// Create a new `Token` contract and return its address. From the JavaScript side, th<br>
// address`, as this is closest type ract TokenCreator {<br>
nction createToken(bytes32 name) public returns (OwnedToken tokenAddress) {<br>
// Create a new 'Token' contract and return its address. From the JavaScript side, the return type of this func<br>
// oddress' ract TokenCreator {<br>nction createToken(bytes32 name) public returns (OwnedToken tokenAddress) {<br>// Create a new 'Token' contract and return its address. From the JavaScript side, the return type of this !<br>// address', as t }

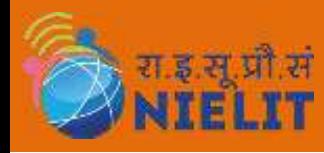

## Getter Functions

**EXECT FUNCTIONS**<br>1. The compiler automatically creates getter functions for all public state variables. State<br>variables can be initialized when they are declared.<br> **Contract** C { uint public data = 42; }

```
variables can be initialized when they are declared.<br>The compiler automatically creates getter functions for all public state variables can be initialized when they are declared.<br>
contract Caller {<br>
contract Caller {
2. The getter functions have external visibility. If symbol is accessed internally (without this), it evaluates to a function f() public data = 42; and \frac{1}{2} contract Caller {<br>
C c = new C();<br>
function f() public view
               ITELT The compiler automatically creates getter functions for all public state variables. State<br>variables can be initialized when they are declared.<br>
contract C { unit public data = 42; }<br>
contract Caller {<br>
C c = new C();
                     Cetter Functions<br>
First compiler automatically creates getter functions for all public state visibles can be initialized when they are declared.<br>
contract C { uint public data = 42; }<br>
contract Caller {<br>
C c = new C();
                     COLLET CONSTRANSIST CONTINUITY CONTINUITY CONTINUITY CONTINUITY (CONTINUITY CONTINUITY)<br>
Fiables can be initialized when they are declared.<br>
contract Caller {<br>
C c = new C();<br>
function f() public view returns (uint) { re
                           \frac{d^2x}{dx^2} Cetter Function<br>
compiler automatically creates getter functions can be initialized when they are declared<br>
intract C { uint public data = 42; }<br>
ntract Caller {<br>
C c = new C();<br>
function f() public view 
                           Getter Functions<br>
compiler automatically creates getter functions for all public state variables. State<br>
bles can be initialized when they are declared.<br>
ntract C { uint public data = 42; }<br>
ntract Caller {<br>
function f(
                     }
                    The completed atomatically creates getter functions<br>
intiables can be initialized when they are declared.<br>
contract C { uint public data = 42; }<br>
contract Caller {<br>
C c = new C();<br>
function f() public view returns (uint) 
                          soles carroe intranced when they are declared.<br>
Intract C { uint public data = 42; }<br>
Intract Caller {<br>
C c = new C();<br>
function f() public view returns (uint) { return c.data(); }<br>
getter functions have external visibili
                                ract C { uint public data = 42; }<br>
ract Caller {<br>
c = new C();<br>
nction f() public view returns (uint) { return c.data(); }<br>
efter functions have external visibility. If symbol is accessed internally (with<br>
tes to a state
```

```
The getter functions have external visibility. If symbol is accessed internally (without this), it<br>
evaluates to a state variable. If it is accessed externally (with this), it evaluates to a function.<br>
<br>
contract
evaluates to a state variable. If it is accessed externally (with this), it<br>
contract C { uint public data;<br>
function x() public returns (uint) {<br>
data = 3; // internal access<br>
return this.data(); // externa
              ract Caller {<br>
c = new C();<br>
nction f() public view returns (uint) { return c.data(); }<br>
etter functions have external visibility. If symbol is accessed internally (witres<br>
to a state variable. If it is accessed external
         }
    }
```
- 3.<br>
3. If is accessed external visibility. If symbol is accessed internally (without this), it<br>
bevaluates to a state variable. If it is accessed externally (with this), it evaluates to a function.<br>
5. If you have a publi **Example 1.** If you have a public returns (uint) {<br>
data = 3; //internal access<br>
<br>
<br>
<br>
<br>
<br>
<br>
<br>
<br> **3.** If you have a public state variable of array type, then you can only retrieve single elements of<br>
the array via the ge
- 

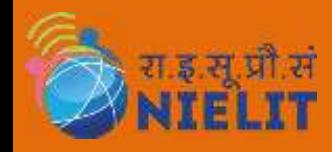

## Function Modifiers

- **EXAMPLIT FUNCTION Modifiers**<br>1. Modifiers can be used to change the behaviour of functions in a declarative way.<br>You can use a modifier to automatically check a condition prior to executing the<br>1. Modifiers are inheritabl **Function Modifiers**<br>Modifiers can be used to change the behaviour of functions in a declarative way.<br>You can use a modifier to automatically check a condition prior to executing the<br>function.<br>Modifiers are inheritable pro **Function.** 2. Modifiers are be used to change the behaviour of functions in a declarative way.<br>
You can use a modifier to automatically check a condition prior to executing the<br>
function.<br>
2. Modifiers are inheritable pro **Example 19 are marked virtual.** 3. Modifiers can be used to change the behaviour of functions in a declarative way.<br>
You can use a modifier to automatically check a condition prior to executing the<br>
function.<br>
2. Modifier **FORMOTE ARE ARE ARE ARE ARE ASSESS INCREDIT SET ASSESS IN A DOMATION MODEL SET ANOTHERS**<br>Modifiers can be used to change the behaviour of functions in a declarative way<br>You can use a modifier to automatically check a cond **EXPLICE THE SUNDE SUNDE ASSET AND ALLOCATE ASSET ASSET AND A MODEL ON MODEL IN A MODEL AND THE MODEL AND SURVEY THAT AND SURVEY THAT AND SURVEY THAT AND SURVEY THAT AND SURVEY CONTRACTS, but only if they are marked virtu** Modifiers can be used to change the **behavior**<br>You can use a modifier to **automatically check**<br>function.<br>Modifiers are inheritable properties of contract<br>contracts, but only if they are marked virtual.<br>Multiple modifiers a 1. Modifiers can be used to change the **behaviour of functions** in a declarative way.<br>
You can use a modifier to **automatically check a condition** prior to **executing the**<br> **function.**<br>
2. Modifiers are **inheritable proper**
- 
- 
- 
- You can use a modifier to **automatically check a condition** prior to **executing the**<br>**function.**<br>Modifiers are inheritable properties of contracts and may be overridden by derived<br>contracts, but only if they are marked vir
- 
- Function.<br>
2. Modifiers are inheritable properties of contracts and may be overridden by derived<br>
contracts, but only if they are marked virtual.<br>
3. Multiple modifiers are applied to a function by specifying them in a whi 2. Modifiers are intertiable properties of contracts and may be overriduent by derived<br>contracts, but only if they are marked virtual.<br>3. Multiple modifiers are applied to a function by specifying them in a whitespace-<br>sep Contracts, but only if they are marked virtual.<br>
Multiple modifiers are applied to a function by specifying them in a whitespace-<br>
separated list and are evaluated in the order presented.<br>
Explicit returns from a modifier Multiple modifiers are applied to a function by specifying them in a whitespace-<br>separated list and are evaluated in the order presented.<br>Explicit returns from a modifier or function body only leave the current modifier or

}

# Function Modifiers

```
contract Owner {
    address owner;
    constructor() public { owner = msg.sender; }
     MIELIT Function Modif<br>
MIELIT Function Modif<br>
address owner;<br>
constructor() public { owner = msg.sender; }<br>
modifier onlyOwner {<br>
require(msg.sender == owner);<br>
, -<sup>;</sup><br>
}
         FRENT FUNCTION MODIFI<br>
rtract Owner {<br>
ddress owner;<br>
physics owner;<br>
physics of our and a sender == owner);<br>
prequire(msg.sender == owner);<br>
<br>
prequire(msg.sender == owner);<br>
prequire(msg.sender == owner);<br>
prequire(msg
         \frac{1}{2}}
     <br>
EUNCTION MODIFIERT FUNCTION MODIF<br>
MODIFIERT (NOTE)<br>
address owner;<br>
constructor() public { owner = msg.sender; }<br>
modifier onlyOwner {<br>
require(msg.sender == owner);<br>
,<br>
,<br>
modifier costs(uint price) {<br>
if (msg.value 
         if (msg.value >= price) {
              \frac{1}{2}}
     }
}
  // This contract inherits modifiers from `owner`
     <del>]</del><br>
modifier costs(uint price) {<br>
if (msg.value >= price) {<br>
\begin{pmatrix} \cdot & \cdot & \cdot \\ \cdot & \cdot & \cdot \\orthistan (modifier costs<br>
if (msg.value >= price) {<br>
if (msg.value >= price) {<br>
if (msg.value >= price) {<br>
if this contract inherits modifiers from `owner`<br>
ontract Register is Owner {<br>
mapping (address => bool) registere
```

```
contract Register is Owner {
  mapping (address => bool) registeredAddresses;
   function change<br>function changes for a some function change of the mapping (address => bool) registered<br>Addresses;<br>unit price; constructor(uint initialPrice) public { price = initialPrice; }<br>function register() public pay
```
function register() public payable costs(price) { registeredAddresses[msg.sender] = true; }

# Constant & Immutable State Variables **Example Constant & Immutable State Variables cannot be**<br>1. State variables can be declared as constant or immutable. In both cases, the variables cannot be<br>nodified after the contract has been constructed.<br>a) For immutabl **NIELIT CONSTANT & Immutable State V**<br>
State variables can be declared as constant or immutable. In both cases, the va<br>
modified after the contract has been constructed.<br>
a) For constant variables, the value has to be fixe **ENDERT CONSTANT & Immutable State Variables**<br>tate variables can be declared as constant or immutable. In both cases, the variables cannot be<br>nodified after the contract has been constructed.<br>a) For constant variables, the **Exaggive Constant & Immutable** State Variables cannot be<br>tate variables can be declared as constant or immutable. In both cases, the variables cannot be<br>nodified after the contract has been constructed.<br>a) For constant va **Example 10** Constant & Immutable. In both cases, the variables cannot be nodified after the contract has been constant or immutable. In both cases, the variables cannot be nodified after the contract has been constructed. **Example 1. State variables can be declared as constant or immutable. In both cases, the variables cannot be modified after the contract has been constructed.<br>
a) For constant variables, the value has to be fixed at compil EXECT TO ASSET ASSET ASSET ASSET ASSET ASSET ASSET ASSET ASSET ASSET ASSET ASSET AND INCREDIT ADDES**<br>
A) For constant variables, the value has to be fixed at compile-time<br>
(a) For constant variables, the value has to be f **EXECT AND STAT SUMMUTHER CONSTANT SUMMUTHER CONSTANT SUMMUTHER** and the constant or immutable. In both cases, the variables cannot be fired after the contstant variables, the value has to be fixed at compile-time<br>For cons **EXECUTE CONSTANT & IMMUTABLE STATE VAMIABLES**<br>
THE VALUAT CONSTANT AND DECISE ARE VALUATED AND THE VALUATED ONCE AND THE CONTRANT AND THE CONTRANT AND A FOR<br>
a) For constant variables, the value has to be fixed at compile

- -
	-
	-
- -
- **Constant & Immutable State Variables constant of the constant or immutable.** In both cases, the variables cannot be fired after the contract has been constructed.<br>For constant variables, the value has to be fixed at comp **EXECTM CONTROLL ANTE CONTROLL ANTE CONTROLL ANTE CONTROLL ANTE CONTROLL ANTE CONTROLL ANTE CONTROLL ANTE CONTROLL ANTE CONTROLL ANTE CONTROLL AND THE CONTROLL AND THE CONTROLL AND BOT IMMORIAL BUT AND SO THE CONTROLL AND** modified after the contract has been constructed.<br>
a) For constant variables, the value has to be fixed at compile-time<br>
b) For immutable, value can be assigned at construction time.<br>
c) No storage slot is reserved for suc a) For constant variables, the value has to be fixed at compile-time<br>a) For constant variables, the value has to be fixed at compile-time<br>c) No storage slot is reserved for such variables and their occurrence is replaced b For immutable, value can be assigned at construction time.<br>For immutable, value can be assigned at construction time.<br>No storage slot is reserved for such variables and their occurrence<br>pared to regular state variables, th b) For immitted and the expressions that might have a side-effect on other memory objects are not. a) immutable variables and their occurrence is replaced by their value.<br>
a) For a constant variable, the expression assigne meed to regular state variables, the gas costs of constant & immutable variables are much lower.<br>For a constant variable, the gas costs of constant & immutable variables are much lower.<br>For a constant variable, the express a) Immutable variables are evaluated each time. This allows for local optimizations.<br> **b)** Immutable variables are evaluated once at construction time and their value is copied to all the places in the code where they are Immutable variables are evaluated once at construction time a<br>places in the code where they are accessed. For these values, 3;<br>Due to this, constant values can sometimes be cheaper than im<br>tant: For constant variables, the
	-
- **1. State variables** can be declared as constant or immutable. In both cases, the variables cannot be modified after the contract has been constructed.<br>
a) For constant variables, the value has to be fixed at compile-ti 4. Immutable: Variables declared as immutable: The proposition and their value is copied to all the places where it is<br>accessed and also re-evaluated each time. This allows for local optimizations.<br>b) Immutable variables a
	-
	-
- 
- mument with the construction time and can only be assigned to the them.<br>
Shares in the code where they are accessed. For these values, 32 bytes are reserved.<br>
c) Due to this, constant values can sometimes be cheaper than i c) Due to this, constant values can sometimes be cheaper than immutable values.<br>
C) Due to this, constant values, the value has to be a constant at compile time and it has to be sisjned where the variable is declared.<br>
a) Example the variables, the value has to be a constant at compile time and it has to be ned where the variables, the value has to be a constant at compile time and it has to be ned where the variable is declared.<br>Any expres
	-
	-

# **MIELIT Constant & Immutable State Variables** *FREADE CONSTANT & Immutable Sta*<br>
// SPDX-License-Identifier: GPL-3.0<br>
pragma solidity >0.7.2;<br>
uint constant X = 32\*\*22 + 8; **EXAMP CONSTANT & IMMUT**<br>
// SPDX-License-Identifier: GPL-3.0<br>
pragma solidity >0.7.2;<br>
uint constant X = 32\*\*22 + 8;

```
uint constant X = 32^{**}22 + 8;
```
}

}

```
EXAMPLE CONSTANT & Immuta<br>
<br>
<u>MIELIT</u> CONSTANT GPL-3.0<br>
pragma solidity >0.7.2;<br>
uint constant X = 32**22 + 8;<br>
contract C {<br>
string constant TEXT = "abc";<br>
bytes32 constant MY_HASH = keccak256("abc");<br>
uint immutable d
   string constant TEXT = "abc";
   bytes32 constant MY_HASH = keccak256("abc");
   uint immutable decimals;
   uint immutable maxBalance;
    address immutable Functions
    agma solidity >0.7.2;<br>
nt constant X = 32**22 + 8;<br>
ntract C {<br>
string constant TEXT = "abc";<br>
bytes32 constant MY_HASH = keccak256("abc");<br>
uint immutable decimals;<br>
uint immutable maxBalance.<br>
address immutable Tunctions
```

```
decimals = _decimals;
    constant X = 32**22 + 8;<br>ract C {<br>ing constant TEXT = "abc";<br>tes32 constant MY_HASH = keccak256("abc");<br>nt immutable decimals;<br>dress immutable Functions<br>nstructor(uint_decimals, address_reference) {<br>decimals = _decimals;<br>/
   maxBalance = _reference.balance;
}
pytes32 constant MY_HASH = keccak25b("abc");<br>
uint immutable decimals;<br>
uint immutable maxBalance:<br>
address immutable [Functions<br>
constructor(uint_decimals, address_reference) {<br>
decimals = _decimals;<br>
// Assignments to im
```

```
return _other.balance > maxBalance;
```
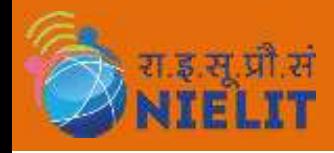

## Functions

- 
- **EUNCTIONS**<br>
1. Functions can be defined inside and outside of contracts.<br>
2. Code of functions outside of a contract, also called "free functions" is included in all contract<br>
that call them, similar to internal library f **EXECUTE:**<br>
2. Eunctions can be defined inside and outside of contracts.<br>
2. Code of functions outside of a contract, also called "free functions" is included in all contracts<br>
that call them, similar to internal library

```
FUNCTIONS<br>
Functions can be defined inside and outside of contracts.<br>
Code of functions outside of a contract, also called "free functions" is included in al<br>
that call them, similar to internal library functions.<br>
Func
3.<br>
Supporting the contract Array Example {<br>
bool found;<br>
function f(uint[] memory _arr) public {<br>
// This calls the free function internally. The compiler will add its code to the contract.<br>
uints = sum(_arr);<br>
require(s
            contract ArrayExample {<br>
bool found;<br>
function f(unit[] memory _arr) public {<br>
// This calls the free function internally. The compiler will add its code to the contrat<br>
uint s = sum(_arr);<br>
require(s >= 10);<br>
fo
Function parameters are declared the same way as variables and the name of unused<br>
function f(uint[] memory _arr) public {<br>
// This calls the free function internally. The compiler will add its code to the contract.<br>
uint
            bool found;<br>
function f(uint[] memory _arr) public {<br>
// This calls the free function internally. The compiler will add<br>
uint s = sum(_arr);<br>
require(s >= 10);<br>
found = true;<br>
}<br>
Functions take typed parameters as input
               FUNCTIONS<br>
unctions can be defined inside and outside of contracts.<br>
unctions outside of a contract, also called "free functions" is included in all contracts<br>
hat call them, similar to internal library functions.<br>
func
                   Functions of the set of functions<br>tions can be defined inside and outside of contracts.<br>He of functions outside of a contract, also called "free functions" is inclusted the call them, similar to internal library funct
                       s += _arr[i];}
               ELIT<br>
unctions can be defined inside and outside of contracts.<br>
iode of functions outside of a contract, also called "free functions<br>
hat call them, similar to internal library functions.<br>
function sum(uint[] memory _ar
                   bool found;
                   function f(uint[] memory _arr) public {
                        ions can be defined inside and outside of contracts.<br>
of functions outside of a contract, also called "free functions" is included in all contracts<br>
all them, similar to internal library functions.<br>
tion sum(uint[] me
                        uint s = sum(\arctan x);
                       require(s \geq 10);
                       found = true;}
               }
```
- 
-